# **FISZKA PROJEKTÓW INNOWACYJNYCH lub WSPÓŁPRACY PONADNARODOWEJ PRZYJĘTYCH DO DOFINANSOWANIA W RAMACH PO KL**

#### *Szanowni Państwo,*

*Zwracamy się z uprzejmą prośbą* o *wypełnienie poniższej fiszki projektowej* w *odniesieniu do realizowanych przez Państwa projektów innowacyjnych* (w *tym z komponentem współpracy ponadnarodowej) lub współpracy ponadnarodowej. Celem wypełnienia Fiszki jest pozyskanie przez nas najważniejszych informacji* o *realizowanych przez Państwa projektach, które zostaną zamieszczone w Wyszukiwarce projektów i produktów PO KL na portalu KIW [\(www.kiw-pokl.org.pl\).](http://www.kiw-pokl.org.pl.)* **Wyszukiwarka ta jest jedynym w Polsce narzędziem zawierającym wszystkie realizowane w kraju ww. typy projektów.** *Dzięki temu, informacje* **o** *Państwa przedsięwzięciach dotrą do szerokiego grona potencjalnie zainteresowanych nimi osób.*

*Mając powyższe na uwadze, prosimy* o *zamieszczanie informacji, szczególnie* w *części opisowej fiszki,* w *sposób precyzyjny oraz zrozumialy. Prosimy* o *nie kopiowanie zapisów wniosku* o *dofinansowanie realizacji projektu, gdyż stosowany* w *nim język może być niezrozumiały dla przeciętnego czytelnika. Pod fiszką zamieściliśmy instrukcję jej wypełniania, która pomoże Państwu* <sup>w</sup> *jej sprawnym* i*właściwym wypełnieniu.*

#### *Dziękujemy* **za** *współpracę!*

## *Zespół Krajowej Instytucji Wspomagającej*

*UWAGA! Część zaznaczona kolorem niebieskim wypełniana jest* w *przypadku aktualizacji fiszki projektowej, która* została uprzednio przesłana do KIW. W przypadku, gdy fiszka dla danego projektu jest wypełniana po raz pierwszy, *należy wypelnić wszystkie pola.*

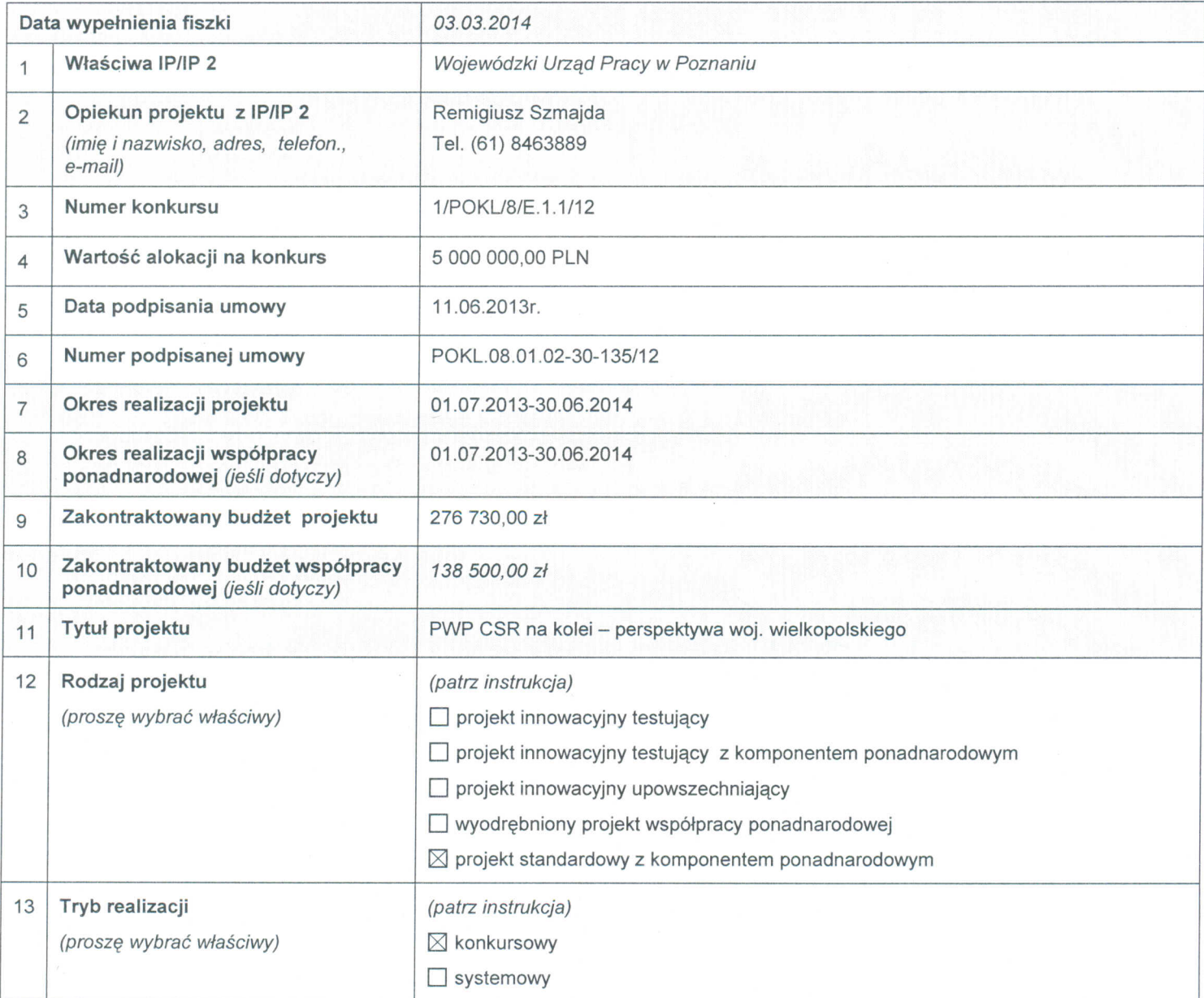

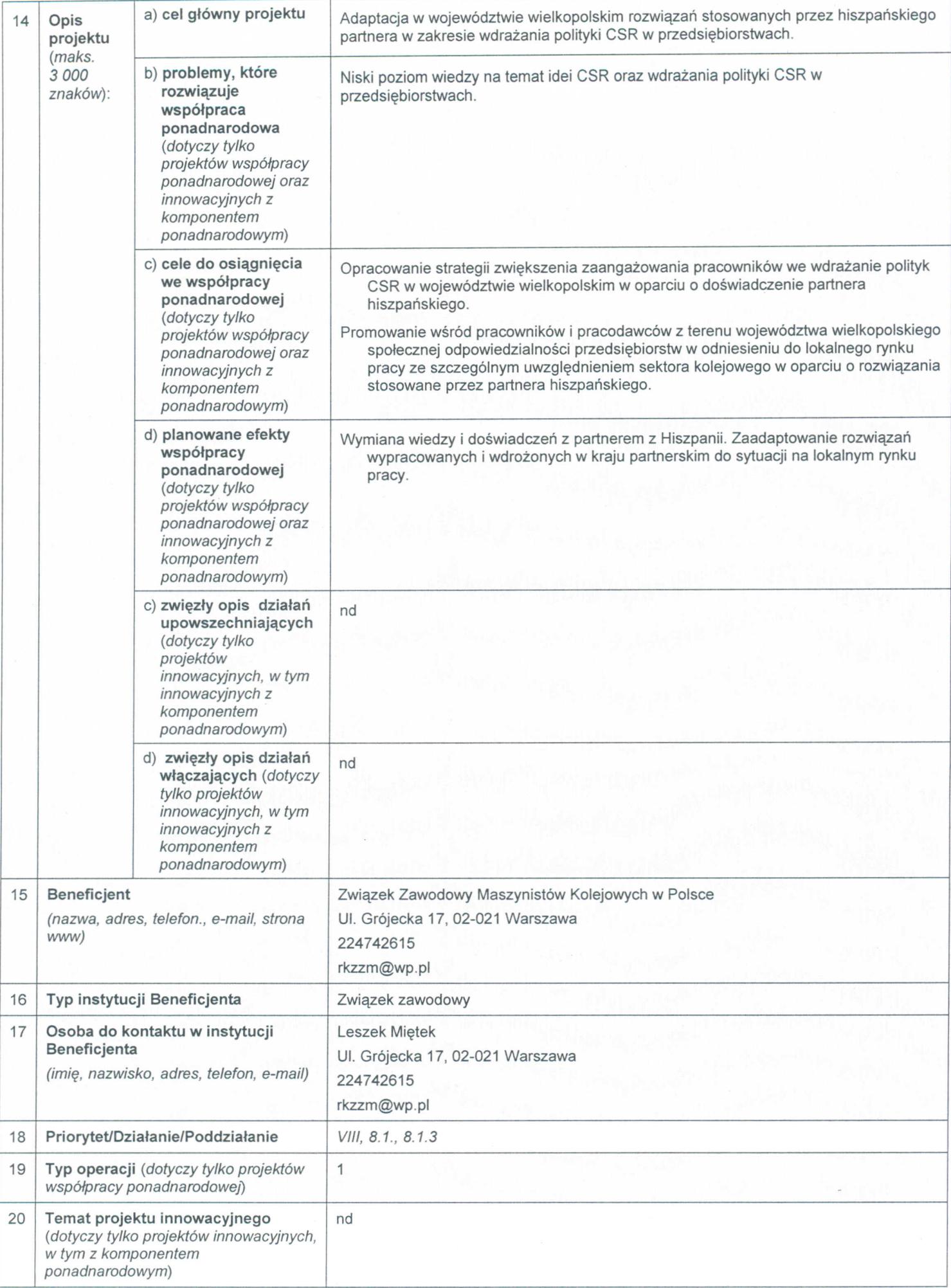

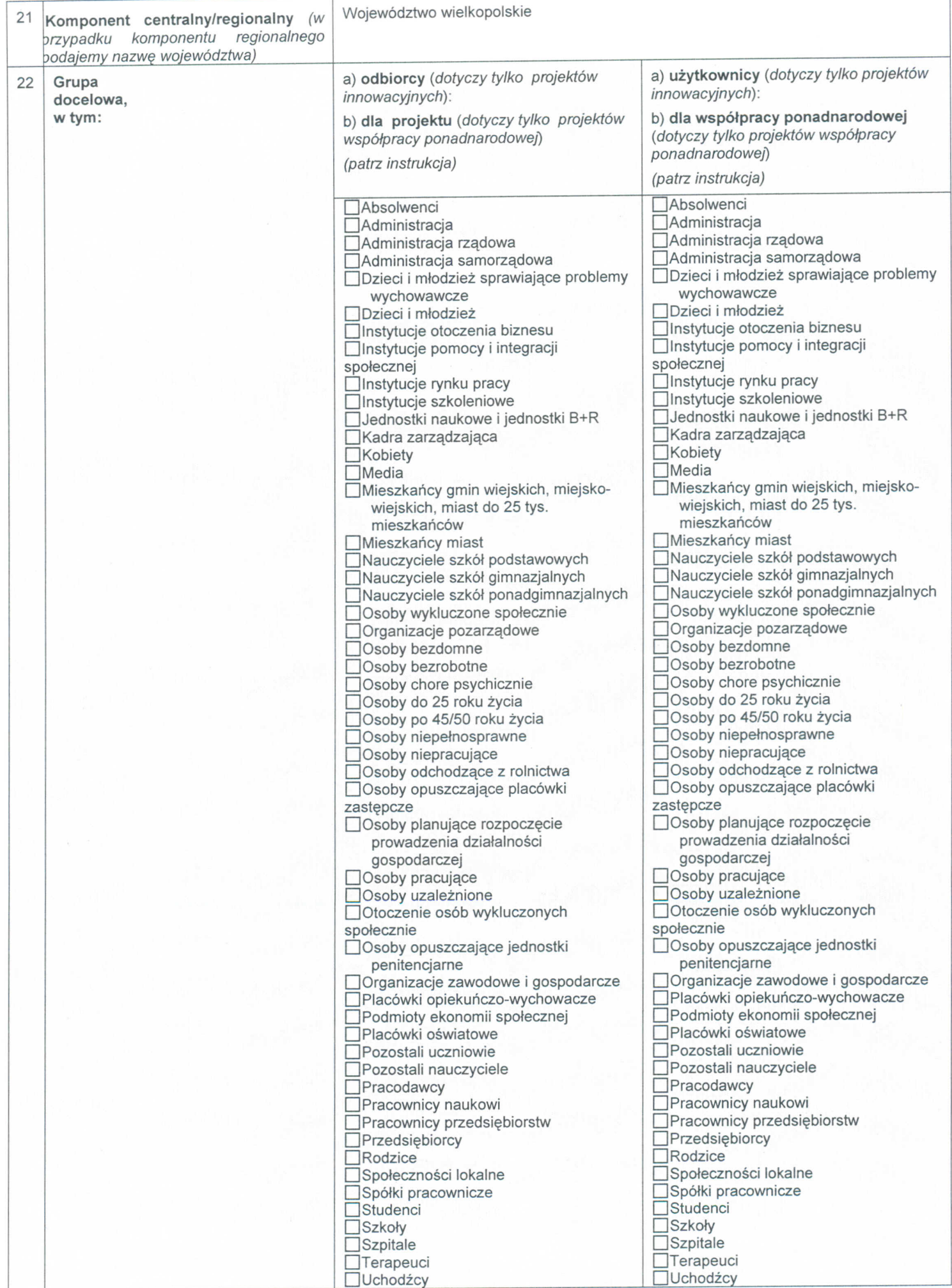

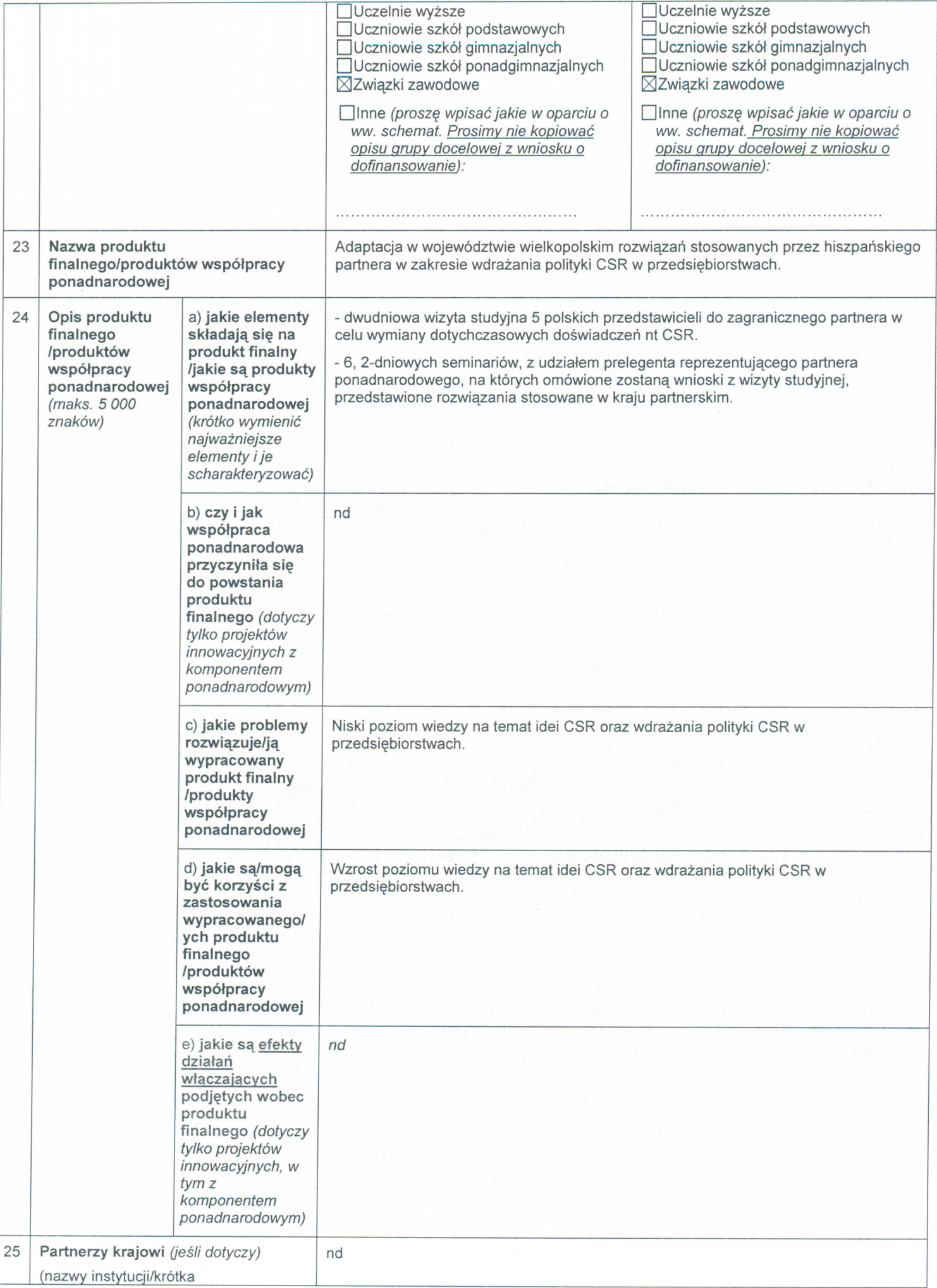

26 **Partnerzy ponadnarodowi** *(jeśli* Federación de Servicios a la Ciudadania de CC.OO - należy do największej centrali związków zawodowch w Hiszpanii; zrzesza członków z branz m.in.: lotniczej, związków zawodowch w Hiszpanii; zrzesza członków z branż m.in.: lotniczej, pochodzenia/krótka charakterystyka) turystycznej, transportowej, w tym: kolejowej, telekomunkacyjnej.

Oświadczam, że wyrażam zgodę na przetwarzanie moich danych osobowych zgodnie z ustawą z dnia 29 sierpnia 1997r. o ochronie danych osobowych (t.j. Dz. U. nr 101 z 2002r., poz. 926 z późn. zm.) na potrzeby upowszechniania informacji o realizowanym projekcie/projektach przez Krajową Instytucję Wspomagającą - Centrum Projektów Europejskich.

> **ZZM**<br>MASZYNISTÓW KOLEJOWYCH w POLSCE<br>ul. Grójecka 17 pok. 130<br>02-021 WARSZAWA Reg. 010715435, NIP 113-03-31-664

ZWIĄZEK ZAWOD YNISTÓW. ..........··K01 (Inie i Nazwisko - czytelny podpis) zek Miętek

## **Instrukcja wypełniania fiszki projektowej**

## **Prosimy:**

- wypełnić fiszkę niezwłocznie po podpisaniu umowy o dofinansowanie projektu;
- każdy projekt opisać w odrębnej fiszce (jeden projekt = jedna fiszka);
- wypełnić każdy punkt fiszki;
- **• w pkt. 1** wpisać pełną nazwę danej IP lub IP2 (tj. tej, która zawarła umowę z Beneficjentem np. Urząd Marszałkowski województwa...., Wojewódzki Urząd Pracy w .... itp.):
- **• w pkt 10:** w przypadku projektów z komponentem ponadnarodowym, prosimy o podanie budżetu dla zadania "Współpraca ponadnarodowa", zaś w przypadku wyodrębnionych projektów współpracy ponadnarodowej kwoty całego budżetu projektu;
- **• w pkt. 18** stosować numerację działań zgodnie z pkt.1.2 i 1.3 cz. II. dokumentu 'Wniosek o dofinansowanie PO KL Instrukcja' z 1.01.2013 r., który na str. 16 wskazuje: 'W *przypadku projektów innowacyjnych (zarówno testujących, jak i upowszechniających) należy wybrać właściwe dla danego Priorytetu Działanie, które IP/IP2 wskazała* w *dokumentacji konkursowej lub dla projektu systemowego jako mające zastosowanie* w *przypadku projektów innowacyjnych. Tak określone przez IP/IP2 Działanie oznacza wyłącznie, iż IP/IP2 przeznacza środki zabezpieczone* w *ramach tego Działania na finansowanie projektów innowacyjnych i nie powoduje, iż do tego rodzaju projektów mają zastosowanie zapisy Szczegółowego Opisu Priorytetów PO KL dla tego Działania';*
- **• w pkt. 12, 13 i 22** (gdzie znajdują się pola do wyboru) postępować w następujący sposób: dwukrotnie kliknąć na wybrany kwadrat, wybrać "Zaznaczone" i zatwierdzić poprzez "OK.";
- **• pkt. 24e** wypełnić tylko dla projektów innowacyjnych, których **produkty finalne zostały** zwalidowane.